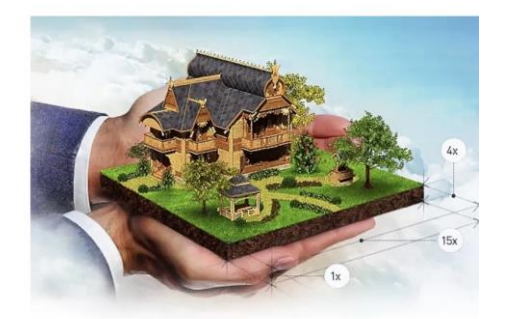

За последние годы Росреестр приложил достаточно усилий в реализации мероприятий по предоставлению государственных услуг в электронном виде с использованием современных информационных технологий. Благодаря развитию электронных сервисов у заявителей появилась возможность получить услуги Росреестра в электронном виде посредством сервиса «Личный кабинет» официального сайта Росреестра (Личный кабинет, ЛК) [https://rosreestr.gov.ru/\)](https://rosreestr.gov.ru/).

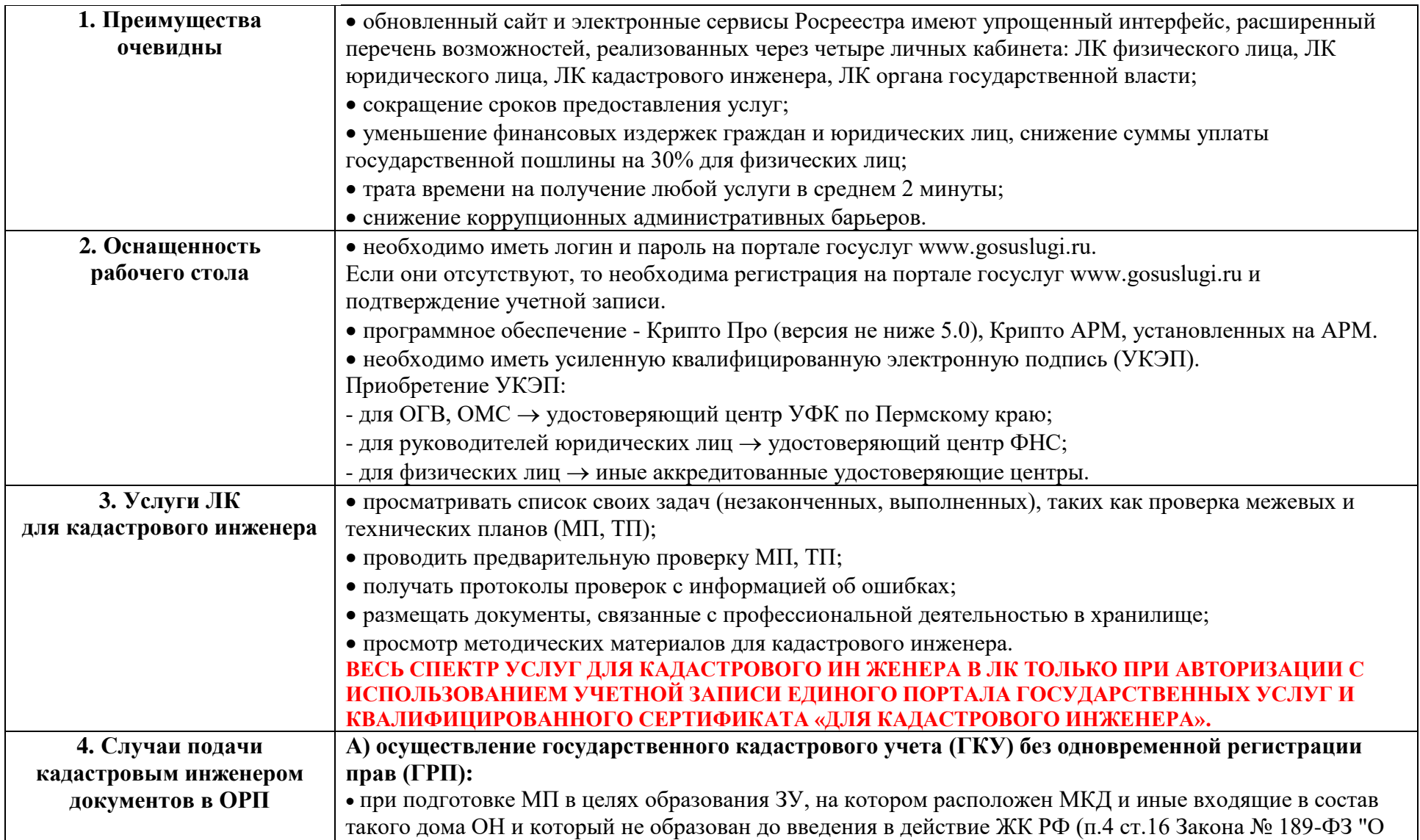

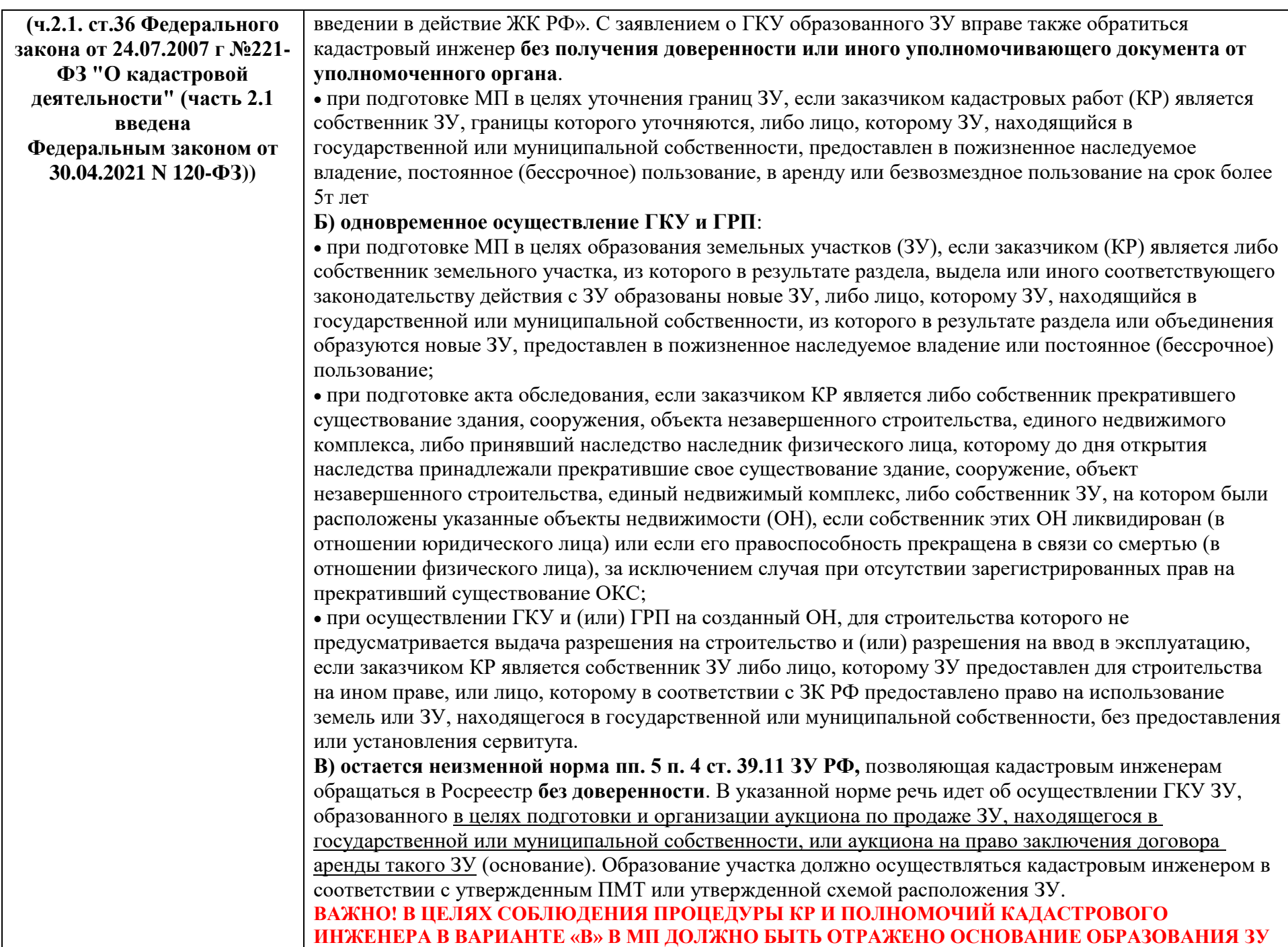

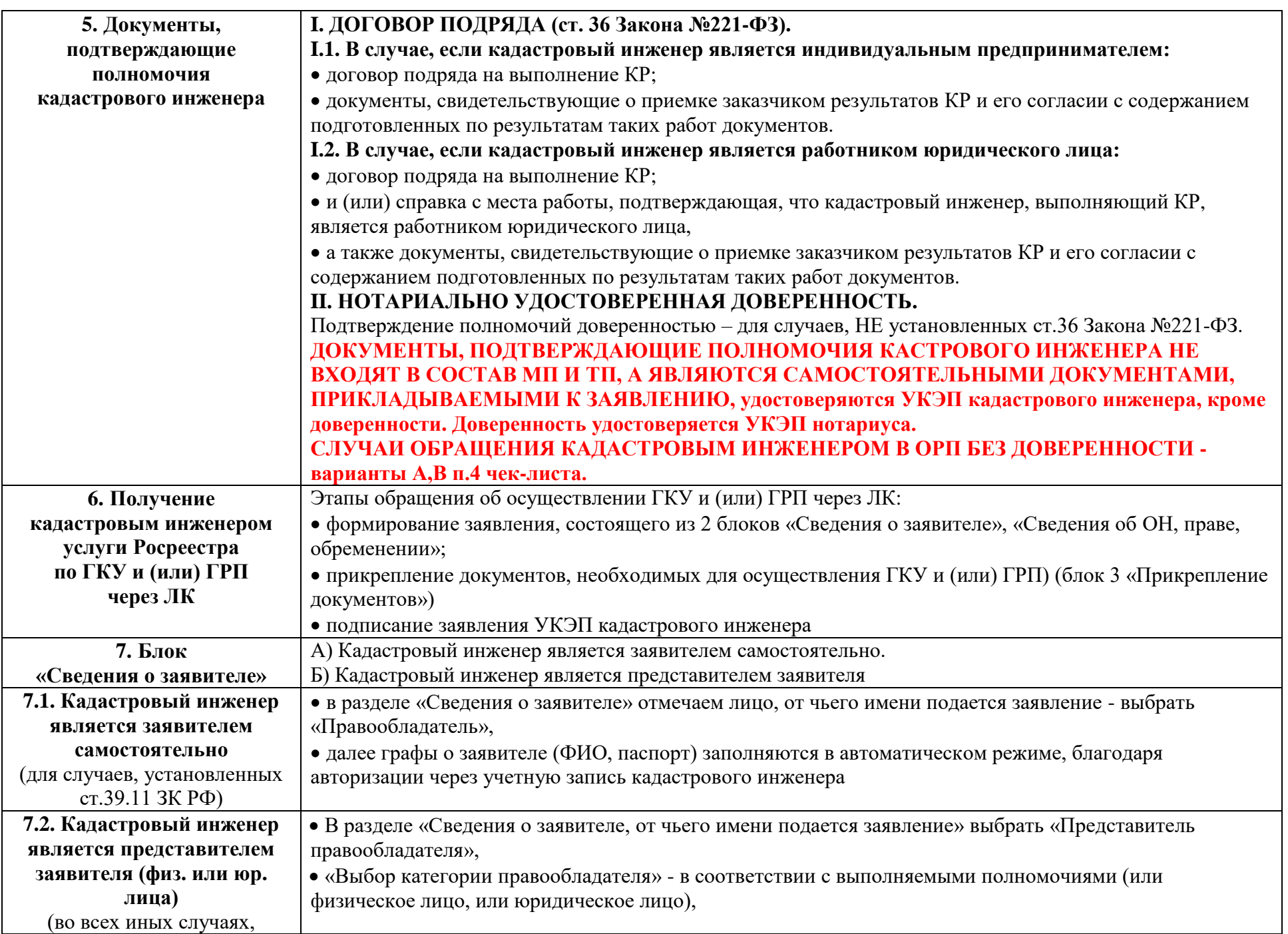

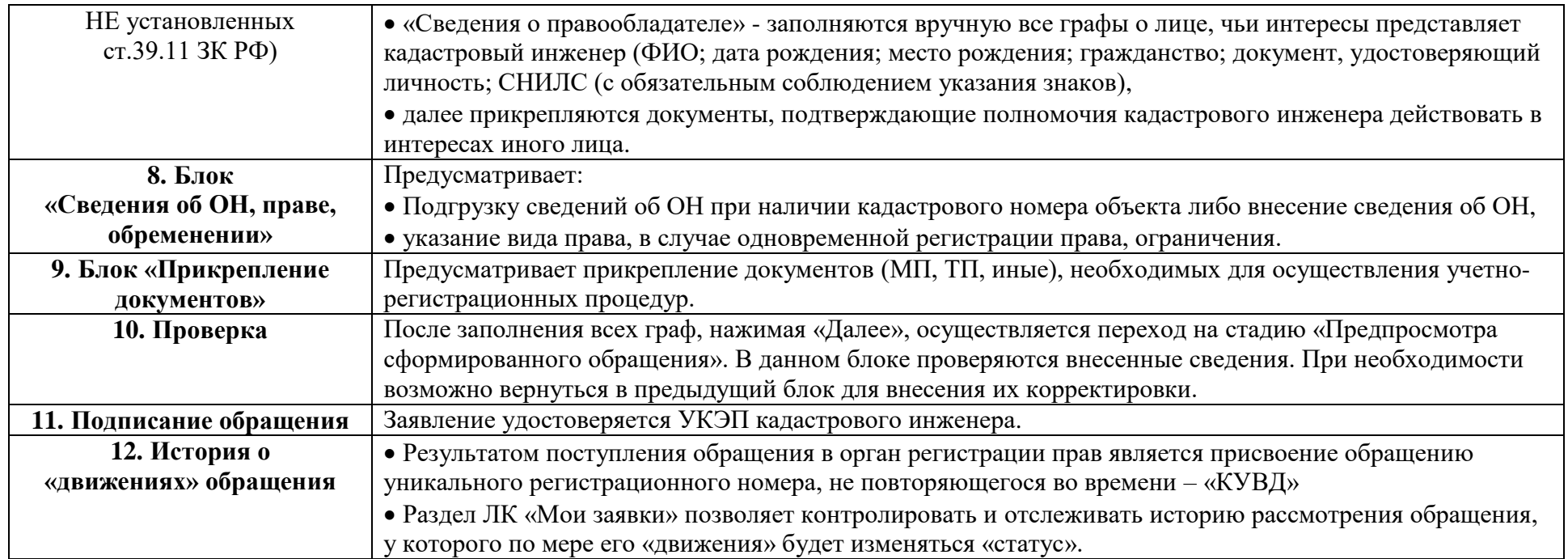

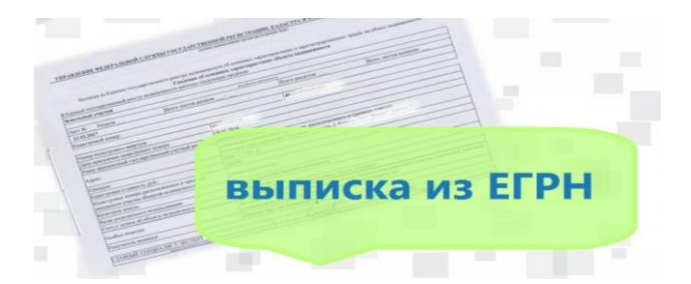

## 13. Результат.

Результатом осуществления учетно-регистрационных процедур является Выписка из<br>ЕГРН: в виде документа, содержащего сведения ЕГРН, направляемого в форме электронного XML-документа, созданного с использованием XML-схем и обеспечивающего считывание и контроль представленных данных.